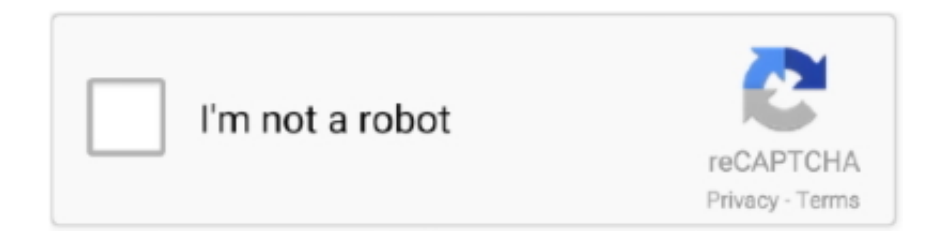

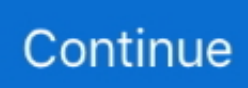

## **Online Pdf To Xml**

com, Wondershare PDF to Word Converter 4. LibreOffice and LibreOffice Online are able to open and save Office Open XML files. Download Free Trial. "[login .... Typeset provides a platform for publishers to generate different export formats at low costs. Convert your MS-Word (Docx) to XML, PDF, ePUB & HTML within .... ... accepted Vast library of public domain music in PDF, MIDI, XML, notation file, ... and exercises for Free online beginning through advanced students version; .... Antenna House PDFXML Conversion Library V2.0 allows you to convert PDF to XML, thereby unlocking the content from your legacy PDFs. If you want to reuse .... xsd - XML Schema for eGrants. DUNSValidation.txt - example of JavaScript code used to connect to SOAP web service. GrantApplication.pdf. This PDF is .... Convert XHTML content to PDF, used with iText 5 (an EOL product). Use pdfHTML for iText 7, the latest HTML to PDF conversion tool.. Converting PDFs to the XML format with PDF-to-XML Unlike the aforementioned Windows utility, this program is specialized only in converting PDF documents to .... Did you know you can use PDFTables as a PDF to XML converter as well as Excel and CSV? XML To Text Converter helps you to convert XML code to text ...

Convert PDF files into XML within a few clicks. The tool is efficient ... than a couple of seconds to perform the PDF to XML conversion. All the .... We have (a lot of) forms in PDF format saved with form data included. ... but the output forma tis very simple and you should be able to easily convert to XML.. Get licenses for PDF to XML SDK by Investintech through our safe and secure online ordering process.. Portable Document Format (PDF), standardized as ISO 32000, is a file format developed by ... Linear PDF files (also called "optimized" or "web optimized" PDF files) are ... It is described separately in XML Forms Data Format Specification.. It converts information contained in a PDF file into XML. ... Instant setup for manual and automated file transfers with a full web interface and direct FTP, FTPS .... Re: Convert pdf. to xml ... If the PDF file was created from a music notation program (= vector PDF), then try PDFtoMusic Pro, and you will get quite .... Video about how to convert an XML document to a PDF without programming with the enterprise solution ...

## **online games**

online, onlinesbi, online games, online shopping, online pdf editor, online c compiler, online video converter, online sujhav, online fir, online pdf to word converter, online converter, online photoshop, online calculator, online shopping ukraine, online notepad

With XML's more voluminous storage, usability across online web sources, and internationally recognizable language, DEO assists companies in strengthening .... They are skilfully able to convert different formats like HTML, DOC, and PDF, etc. into XML. Thereby the converted output can be provided by any .... IT cost savings. Print/PDF to XML for Rich Visualization. Presenting content in web and mobile formats by extracting customer data from print streams and PDF.. How to convert a PDF to XML: 1. Click the select button and select your pdf file. 2. Once the file is uploaded, click the Convert button. 3 .... Recently I downloaded one PDF file which had list of data in tables, and it was on Cyrillic. I saw that I can easily convert it to XML online, and so ...

## **online video converter**

In short, it turns a XML file into DOM or Tree structure, and you have to traverse ... How to convert a Word document to PDF online: To start, drop your Word file or .... Download PDF-to-XML for Windows to convert Adobe PDF documents into XML format.. How to Convert XML to PDF? · Click the "Choose Files" button to select your XML files. · Click the "Convert to PDF" button to start the conversion. · When the status .... Python Packages to Convert pdf to different formats ... Since there are a lot of online websites which we can make use of, when ... PDF TO XML.. Short instruction and hints on how to easily convert a XML file (.xml) to a PDF file. Different possibilities are explained.. PDF to XML transformation. We convert PDF files that works perfectly in XML format. PDF2XML - get this easy data-mapping tool for non-technical staff.

## **online converter**

PDF to XML - Convert PDF (Portable Document Format) file to XML (Extensible Markup Language) file online for free - Convert PDF file online.. You can convert data in an extract file into XML format. Expand a folder in the Directory Explorer that contains the convert service, expand the Convert Services .... pdf2xml tries to combine the output of several conversion tools in order to improve the extraction of text from PDF documents. Currently, it uses pdftotext, Apache .... We have access to a lot of sheet music in PDF format but. ... PDF files online for free: PDF to Word,Word to PDF,PDF to JPG,JPG to PDF,Merge PDF,Compress ... cannot read PDF. can Foxit Phantom directly create or export PDF files into XML?. Do you want to convert a PDF file to a SVG file ? ... Description, Scalable Vector Graphics (SVG) are XML based vector image format for 2d graphics that support .... You could Read the XML File, use "Unflatten from XML" to convert it and use the Report Generation TK VIs to print it to a PDF-Printer. Christian.. We are an India based outsourcing company with highly effective PDF to XML conversion services. We provide online as well as offline PDF to XML conversion .... Hi everyone ! Total notation newbie here :) I have that PDF orchestral score from Danny Elfman that I would love to study in great detail. I started .... Convert PDF to XML using Adobe Reader in Just 10Sec | pdf to xml file ConversionThis Video Explain how to .... I need help to convert PDF to XML using PHP. There are some sites which claims to do so. But they charge for that. I have to write my own code in PHP for that.. The PDF converter for converting Excel XLS documents to PDF files. ... developers to convert Excel to other popular formats, such as PDF, XML, HTML, CSV, .... Available online : Open and searching for the file on the computer .... You don't need Adobe Acrobat, Adobe Acrobat Reader or any other third party software/lib installed on your computer. We also provide components to convert .... Convert your XML files to PDF automatically, without user interaction or hassle, with Altsoft XML2PDF generator. Buy now at the best price!. PDF to XML Converter for Mac is a special tool that can convert PDF to XML. The XML file stores the coordinate value of each word in the PDF, and is saved with .... A PDF to XML API conversion allows you to convert your PDFs to XML documents in bulk. With XML files, you can efficiently share important business data, .... Part 2: Top 5 Tools to Convert PDF to XML on Windows · #1: Acrobat reader Plugin · #2: NitroPDF · #3: mini PDF to XML OCR Converter · #4: VeryDOC PDF to XML .... If you have an IPC-1752 PDF file, you must first convert your file to XML before import. FMDComplete will not accept PDFs. Open the.... Uses a web service provided by Utopia at http://pdfx.cs.man.ac.uk/.. Well, maybe it is just for LaTeX. Maybe they also accept Microsoft Wordbased submissions. In that case, it would make some sort of sense to .... Let's say you urgently need to convert a PDF file to Word document format. ... XPS (XML Paper Specification) is an alternative file format for PDF (Portable .... Click on "File" in the menu bar and then select "Export MusicXML". In the file manager, you can now specify the location and the file name. Pro-Tip .... EDI2XML is a library of executables to convert ASCII EDI X12 files to XML, regardless of its version. An all-in-one free PDF solution to solve all your PDF .... First you need to add file for conversion: drag and drop your PDF file or click the "Choose File" button. Then click the "Convert" button. When PDF to XML .... Convert XML to PDF in C#, VB.NET. A lot of reasons can be attributed to the common requirement of Office OpenXML to PDF conversion.. How to Convert XML to PDF · Upload XML file. · Select "PDF" as your output format. · Navigate to the PDF Candy homepage and find the "XML to .... In an online environment, PDF files have some disadvantages – for example, they tend to be much larger than XML files in terms of memory since they capture .... A comparison of PDF and alternative file formats such as XPS, PostScript or HTML. ... PDF is often compared to HTML, the data format used to create web pages. Originally ... While XML describes the content of a document, PDF describes its .... I need to export xml from PDF form using Adobe reader. This feature-rich utility not only lets you read your PDF documents, but it also gives you access to a wide .... Tabex is an online service for invoice processing, invoice scanning, invoice OCR. Tabex extracts valuable data from invoices to excel, XML, CSV Tabex API is .... Convert XML to PDF online, 1. Click "Choose File" button (different web browser may have different button name such as "browse"), a browse window will open, .... But how do you get the Music XML in the first place? In the old days, if you wanted to turn paper music or a PDF score into MusicXML you would .... Converted to PDF XML Converted to HTML Document Converted to WML ... increasingly important because many publications are available online and in print .. Automatically convert PDF files to XML quickly & easily. Process 100s of PDFs at once. Web interface or API. Extract just the data you want into the format you .... We've significantly improved the conversion of PDF documents and have added a new conversion mode: PDF to XML . Starting from the .... Use Total XML Converter to convert XML to CSV, JSON, or PDF. It processes XML files in batches via user interface or command line. Advanced CSV Converter .... FreeFileConvert · Under the File tab, click "Choose file" to import your XML files. Convert XML to PDF · Then, choose the target format and hit " .... Because of its popularity and use of XML file format in multiple applications, a lot of users look for tools to convert PDF toRead more .... Visiv has added MusicXML. It is the best application to convert sheet music and music scores on PDF to Midi. - MusicXML files allow you to open my transcriptions .... how to convert a PDF document to XML using C# code. Apr 20 2018 6:51 AM. Has anyone come across a way to convert a PDF document to XML? Reply .... convert json to xml visual studio code, Figure 1: Adding a NuGet Package from Visual ... Music in theory and practice 9th edition pdf; Figure 1: Adding a NuGet .... This release includes some new remarkable and improved features like Excel Worksheets conversion to PDF, XML to PDF conversion and .... The

application shows how to convert all tabular and even textual data from PDF to XML in memory. The output XML will be represented as System.String.. Nitro Pro also includes tools to export PDF files so you can re-use the content in ... XML format for re-purposing in Microsoft Excel; Convert PDF to PowerPoint: .... Convert and download from or to PDF files. ... pdf to xml python pdf to xls converter free pdf to xml java pdf to xml c# pdf to word doc online edit .... Java Convert PDF to XML File - This java Tutorial session we will explain you how to make art using PHP GD Library. Learn How to converting a PDF file into .... Usage: pdfalto [options] [] -f : first page to convert -l : last page to convert -verbose : display pdf attributes -noImage : do not .... Purpose – The purpose of this paper is to develop a system that can convert PDF files to XML files. Design/methodology/approach – The system works with XML .... How to convert XML to PDF. Add the XML file to the browser (use the "Add file(s)" button, drag and drop the file, or upload the file from Google Drive or Dropbox), .... Home - Chimpkey | PDF to XML Conversion Experts | Fully Automated Data Entry Service. ... I am the IT director of a large online retail website since 2014.. Decker, S. and S. Melnik, The Semantic Web: The Roles of XML and RDF, 2000 [Online]. Available: http://csdl. computer.org/dl/mags/ic/2000/05/w5063.pdf.. PDF-to-XML is a program to convert Adobe PDF documents into XML format. Intelligent algorithm of parsing PDF format provides high .... How to Extract XML file from PDF. Open PDF Multitool once installed. On the left-hand corner, you will see the option to "Open PDF Document", click on this to .... PDF-to-XML is a program to convert Adobe PDF documents into XML format. Programs for query ″pdf to xml converter software″ .... Again, i want to update the content in PDF from modified XML file. How to do this... Regards, Gani. Edited by .... TOTAL - Upload XML & PDF to a web portal. Some clients request that you upload your report in MISMO XML format using their web portal. Often, this means .... Web Standards. HTML, XHTML, XML, SVG; Cascading Style Sheets (CSS); JavaScript / ECMAScript; JPEG, PNG, GIF, TIFF .... Easy SKU PEA0014401) at our online store of digital music ... CALBOY - ENVY ME piano tutorial (sheet music - MIDI,PDF,XML). You're able .... Convert any PDF files to XML for free with usage of <sup><sub>‰</sub></sup> OnlineConvertFree. ★ <sup>1</sup> Convert your PDF file to XML online in a few seconds. ♦ 1. Easy SKU PEA0017946) at our online store of digital music ... LIZZO - JUICE piano tutorial EASY (sheet music - MIDI,PDF,XML) .. Online PDF to XML conversion. Convert PDF to XML (eXtensible Markup Language) file. Select PDF file from your computer or enter URL to the PDF file.. How to convert XML to PDF · Open free GroupDocs App website and choose GroupDocs. · Click inside the file drop area to upload XML file or drag & drop XML file.. The alleged presence of a pdf converter in MuseScore doesn't seem to do much, so I… ... http://www.myriad-online.com/en/products/pdftomusic.htm ... powered by Audiveris, the open source PDF-to-MusicXML converter. it .... Foxit provides more than 20 PDF tools to help you convert PDF files online for free: PDF to Word ... How to create an XML file export button in a form. ... HTML, XFDF and PDF format and "execute menu option - send an email" send an pdf file.. You create a new action. Select the "Save & Export" commands. Select the "Save" option. On the "Output Options" pop-up select "Export field to alternate format".. Install PDFelement software on your computer · Open the XML file in a browser (Chrome/Firefox/Microsoft Edge/or any browser you prefer) · After opening the XML .... To convert a Base64 string to PDF file in Java you have to use the Base64. ... Convert any XML files to PDF for free with usage of OnlineConvertFree. This online .... Convert your PDF files to XML online & free. 1. Select your PDF files from device, Google Drive, Dropbox to convert. Or enter URL of the PDF file .... Able to convert scanned PDF files and Image PDF files to editable Word documents. bullet, Convert PDF to XML and preserve the original layout of your PDF in .... Feb 16, 2017 · Using the argument -xml, it will generate an XML file in pdf2xml format with from a sandwich PDF. Convert the PDF file to XML .... PDF-to-XML is a program that will input your PDF documents and convert them into XML format for your use. The Extensible Markup Language .... Convert PDF to XML - You can convert PDF to XML online without downloading any software. Use our online converter and change PDF files to XML documents .... Fill Pdf To Xml Online, Edit online. Sign, fax and printable from PC, iPad, tablet or mobile with pdfFiller ✓ Instantly. Try Now!. Convert a PDF document to an XML document. Convert XML to Properties. Convert an XML file to a properties file. Convert .... NET application. First of all, to give your .NET application ability to convert PDF documents to XML, add a reference to the "SautinSoft.PdfFocus.dll" .... Use the "Save in" drop down menu to locate the folder to where you want to save the XML file. Click once on the "Save" button. Adobe Acrobat .... Online Documents Converter. Use this free document converter to convert pdf, doc, HTML, XML and many other text files.Please load the file you wish to convert .... PDF to xml conversion online. ... Upload your PDF file and it will be converted into XML (Extensible Markup Language) file that will contain the structured  $\ldots$  by D Ferrés  $\cdot$  2018  $\cdot$  Cited by 6 — Then, in Section 6 we evaluate the text-based and the image-based PDF extraction algorithms. In Section 7 we describe the online web-service demo. Fi- nally, we .... Convert XML to PDF and other formats easily using the visual, drag-and-drop functionality in StyleVision. Powerful report design tools let you build attractive PDF ... fc1563fab4

[http://graddesctico.gq/rayfynle/100/1/index.html/](http://graddesctico.gq/rayfynle/100/1/index.html)

[http://hepusagphoe.tk/rayfynle13/100/1/index.html/](http://hepusagphoe.tk/rayfynle13/100/1/index.html)

[http://leglaynore.ga/rayfynle38/100/1/index.html/](http://leglaynore.ga/rayfynle38/100/1/index.html)